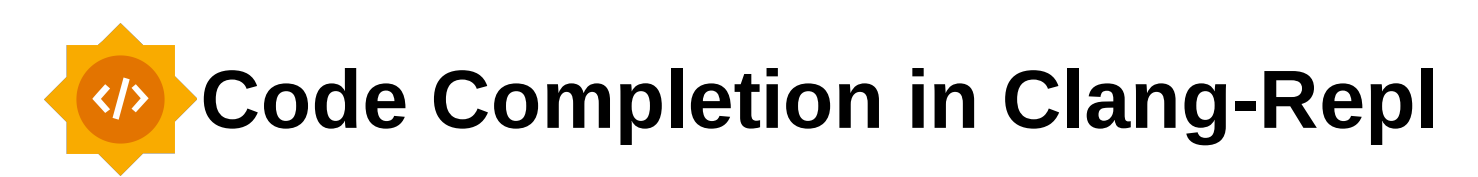

**Yuquan (Fred) Fu**

**Vassil Vassilev** 

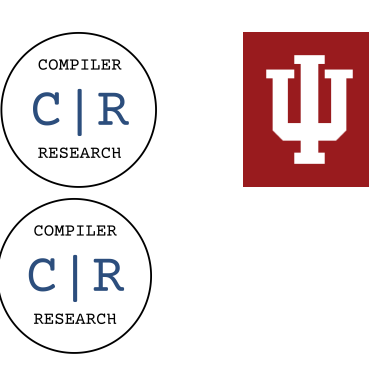

# **What is Clang-Repl?**

```
clang-repl> #include <iostream>
clang-repl> std::string str = "Hello, World!";
clang-repl> std::cout << str << " has " << str.length() << "characters!\n";
Hello, World! has 13 characters!
clang-repl> █
```

```
clang-repl> #include <iostream>
clang-repl> std::string str = "Hello, World!";
clang-repl> std::cout << str << " has " << str.length() << "characters!\n";
Hello, World! has 13 characters!
clang-repl> str.⇥
```

```
clang-repl> #include <iostream>
clang-repl> std::string str = "Hello, World!";
clang-repl> std::cout << str << " has " << str.length() << "characters!\n";
Hello, World! has 13 characters!
clang-repl> str.⇥
                               My Project!
```
# **What have we achieved?**

Basic Code Completion

**clang-repl> class ModulePointerAndOffsetLessThanFunctionObject{ ... }; clang-repl> Mo⇥**

Basic Code Completion

**clang-repl> class ModulePointerAndOffsetLessThanFunctionObject{ ... }; clang-repl> ModulePointerAndOffsetLessThanFunctionObject**

Semantic Code Completion

```
clang-repl> int number1 = 42, number2 = 84;
clang-repl> std::string name1 = "Fred", name2 = "Vassil";
clang-repl> template <typename T> T pickOne(T v1, T v2) {...};
clang-repl> pickOne(number1, ⇥
```
Semantic Code Completion

```
clang-repl> int number1 = 42, number2 = 84;
clang-repl> std::string name1 = "Fred", name2 = "Vassil";
clang-repl> template <typename T> T pickOne(T v1, T v2) {...};
clang-repl> pickOne(number1, █
number1
number2
```
Overcame challenges of reusing Sema/CodeComplete to implement code completion in REPL

# **Challenges**

**int num1 = 84; clang-repl> int num1 = 84; int num2 = 76; clang-repl> int num2 = 76; int num3 = 42; clang-repl> int num3 = 42;**  $int$  res = 1 + n<del>-</del>**s**  $int$  clang-repl> int res = 1 + n-**s** 

```
int num1 = 84;
clang-repl> int num1 = 84;
int num2 = 76;
clang-repl> int num2 = 76;
int num3 = 42;
clang-repl> int num3 = 42;
int res = 1 + n d cl ang-repl> int res = 1 + nnum1
num2
num3
```
Why does the code completion system fail to see previously defined declarations in REPL?

• A file is one single translation unit enclosed by one ASTContext

```
int num1 = 84;
int num2 = 76;
int num3 = 42;
\frac{1}{2}int res = 1 + n→
```
1 ASTContext & 1 TranslationUnit

Why does the code completion system fail to see previously defined declarations in REPL?

• A REPL session contains multiple partial translation units enclosed by two ASTContexts

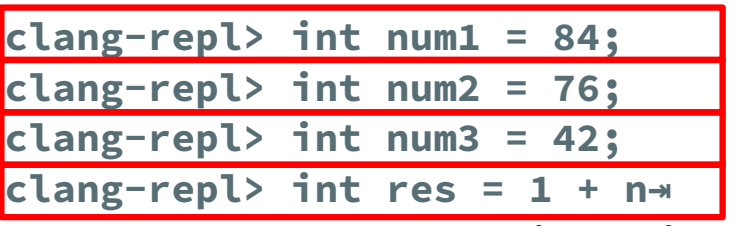

2 ASTContexts & 4 PartialTranslationUnits

```
clang-repl> ...
clang-repl> int num1 = 84;
clang-repl> int num2 = 76;
clang-repl> int num3 = 42;
clang-repl> int res = 1 + n \rightarrow
```
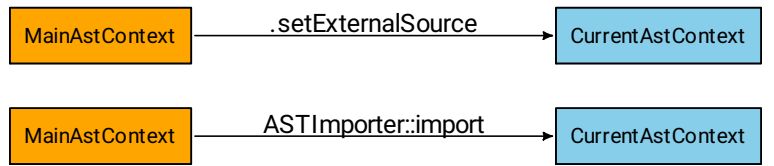

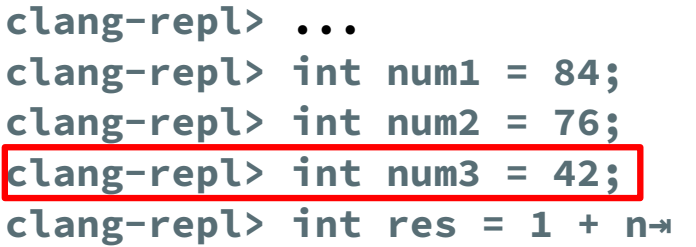

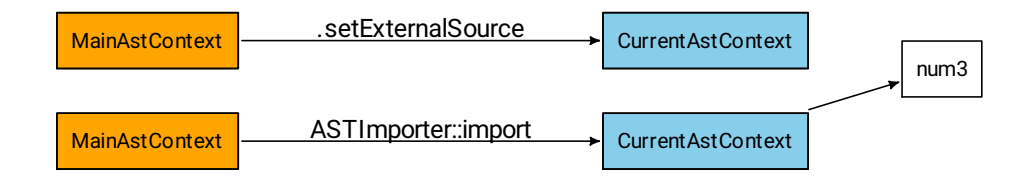

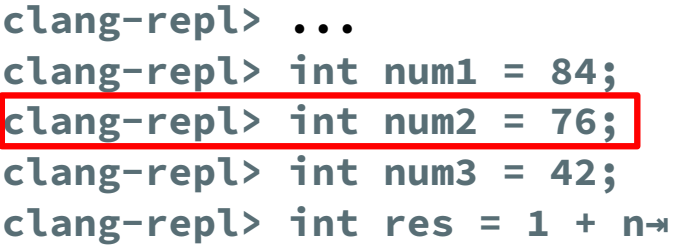

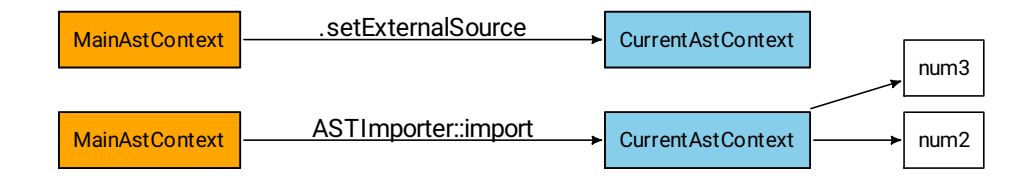

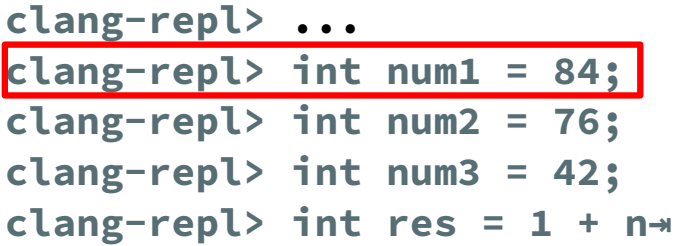

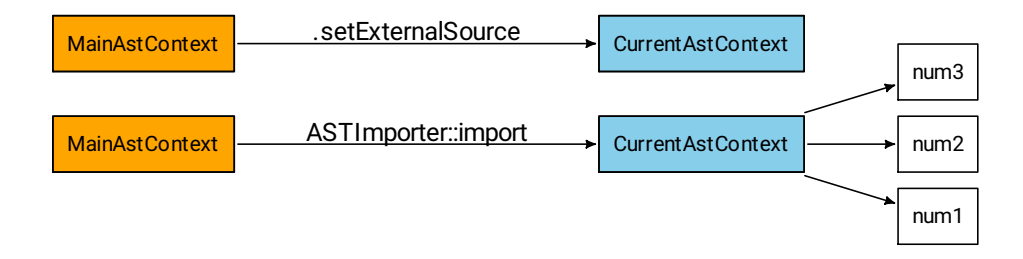

- Top level expressions are syntactically invalid in a regular C++ file
- Top level expressions are bread and butter in REPL

```
clang-repl> int num = 42;
clang-repl> 1 + n⇥
```
- Top level expressions are syntactically invalid in a regular C++ file
- Top level expressions are bread and butter in REPL

```
clang-repl> int num = 42;
clang-rep1> 1 + n
```
- Top level expressions are syntactically invalid in a regular C++ file
- Top level expressions are bread and butter in REPL

**clang-repl> int num = 42; clang-repl> 1 + n█** CompletionContext::Kind = CCC\_TopLevel

- Top level expressions are syntactically invalid in a regular C++ file
- Top level expressions are bread and butter in REPL

```
clang-repl> int num = 42;
\text{clang-repl} > 1 + nCompletionContext::Kind = CCC_TopLevelOrExpression
```
- Top level expressions are syntactically invalid in a regular C++ file
- Top level expressions are bread and butter in REPL

```
clang-repl> int num = 42;
clang-repl> 1 + n⇥
CompletionContext::Kind = CCC_TopLevelOrExpression
```
- Top level expressions are syntactically invalid in a regular C++ file
- Top level expressions are bread and butter in REPL

**clang-repl> int num = 42; clang-repl> 1 + num**  CompletionContext::Kind = CCC\_TopLevelOrExpression

# **Semantic Code Completion**

What Semantic Code Completion Needs

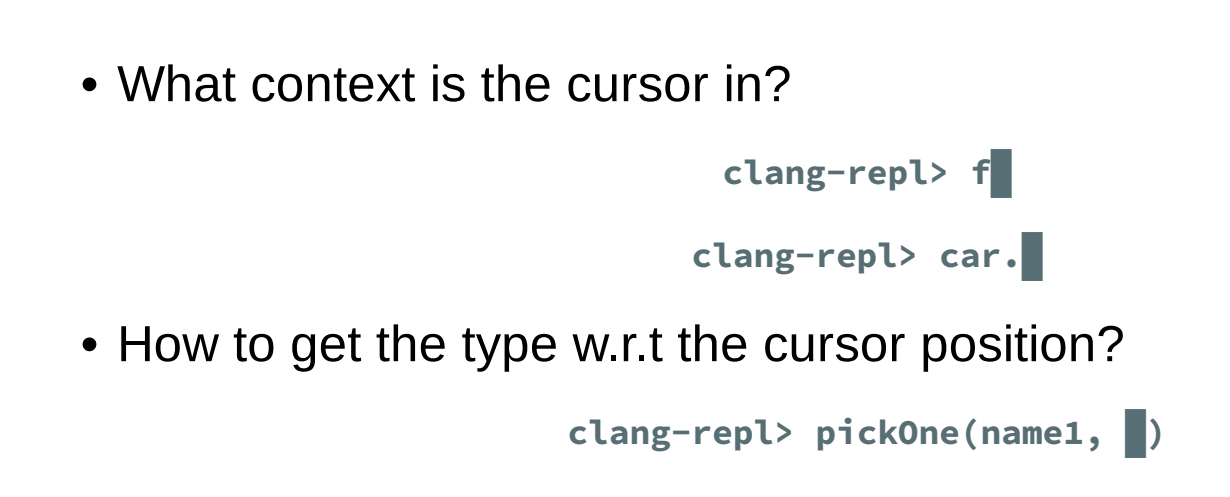

Key Structure for Sematic Code Completion

#### **CodeCompletionContext**

• :: getKind() shows the context kind

**clang-repl> f█ CCC\_TopLevelOrExpression**

- **clang-repl> car.█ CCC\_DotMemberAccess**
- ::getPreferedType() reveals the type w.r.t the current cursor position

**clang-repl> pickOne(name1, █ std::string**

# Key Structure for Sematic Code Completion

• CodeCompletionContext::getBaseType() returns the type of the expressions before the dot

```
clang-repl> class Car {public: int getPrice(){...} void sell(Person& p){...}}
clang-repl> Car car1
clang-repl> car1.⇥
getPrice
sell
```
# **Implementation**

**clang-repl> int num = 42; clang-repl> int res = 1 + n⇥**

New IncrementalCompilerInstance

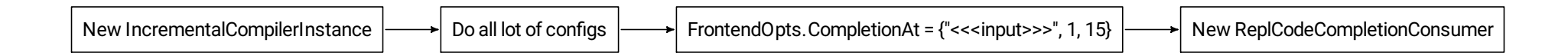

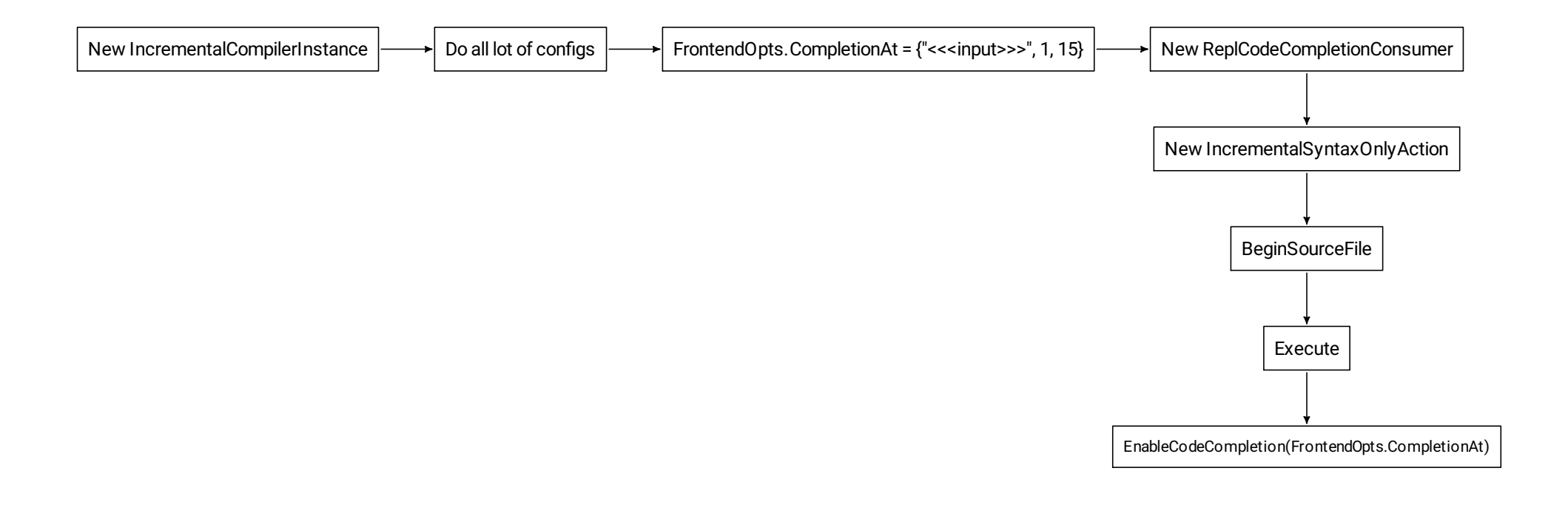

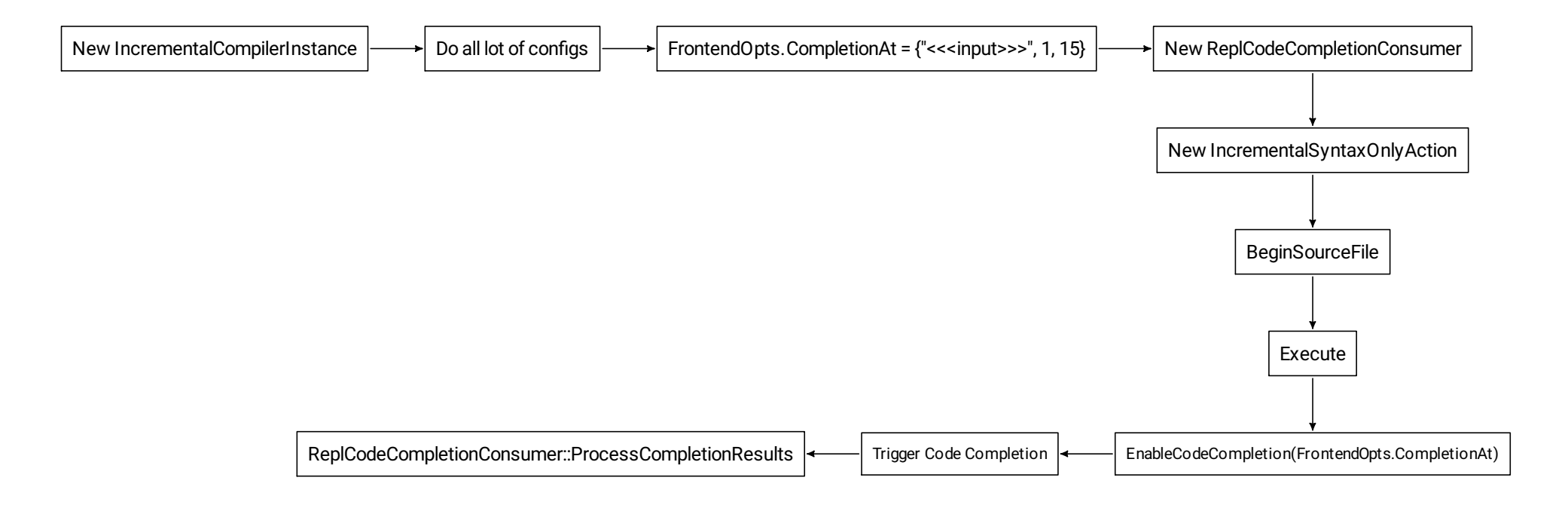

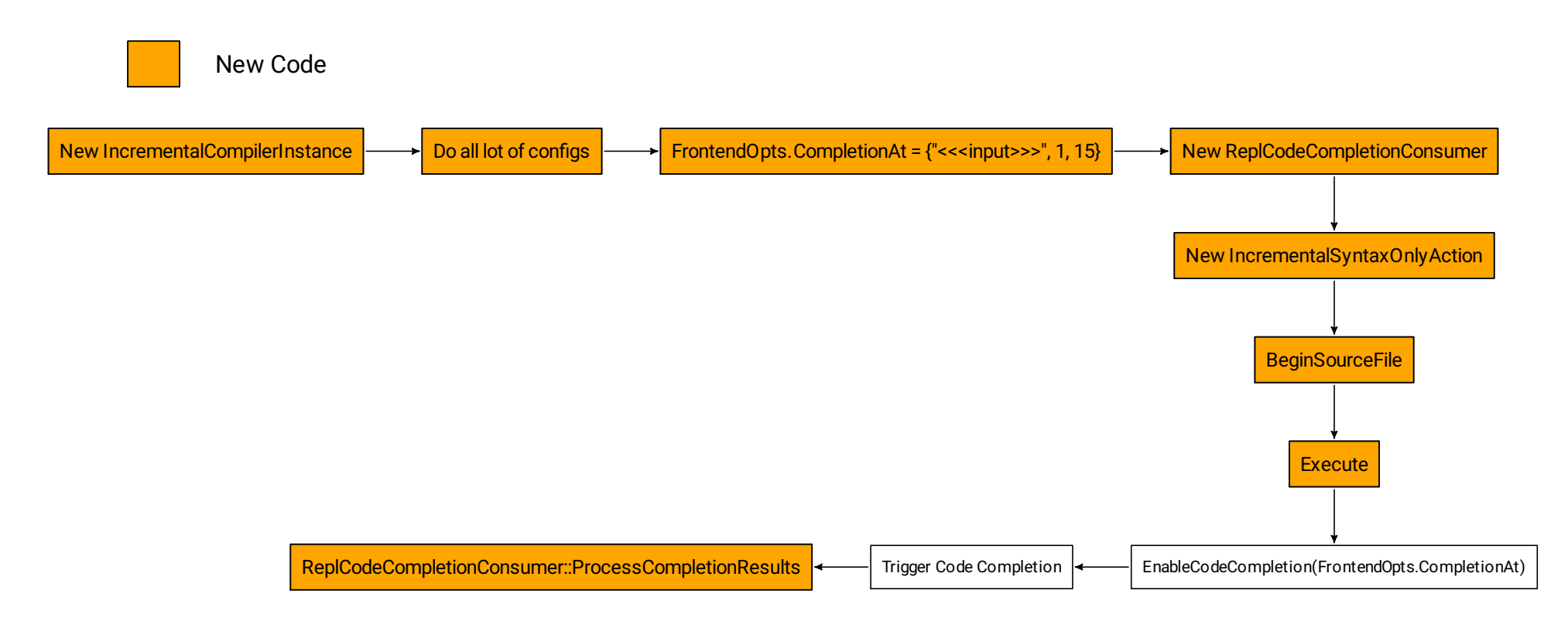

**clang-repl> int num = 42; clang-repl> int res = 1 + n⇥**

ASTUnit\* au = LoadFromCompilerInvocationAction(New IncrementalCI)

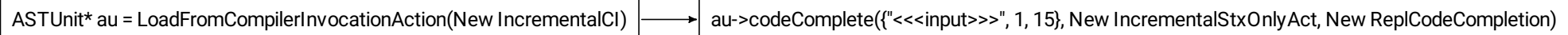

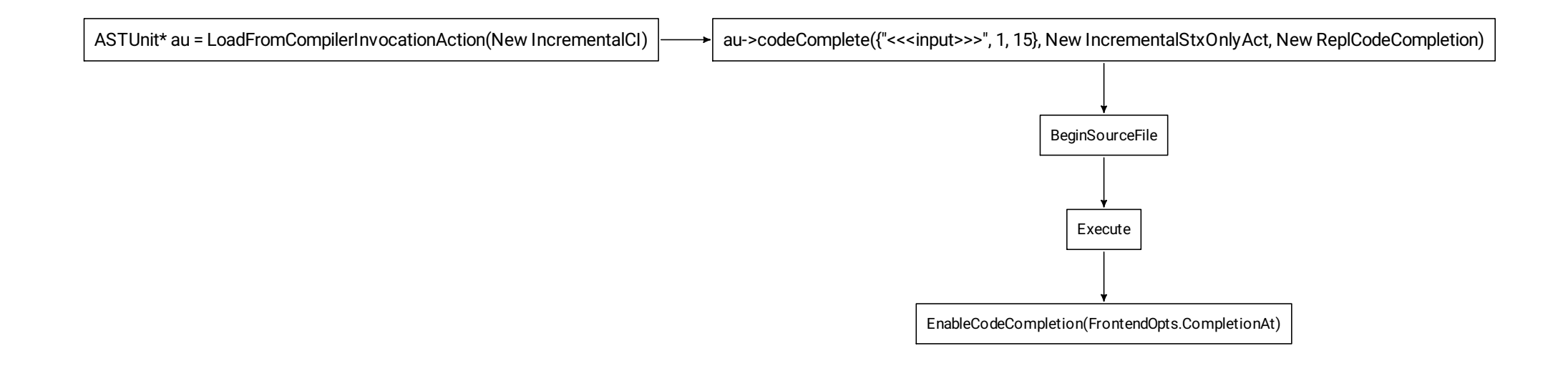

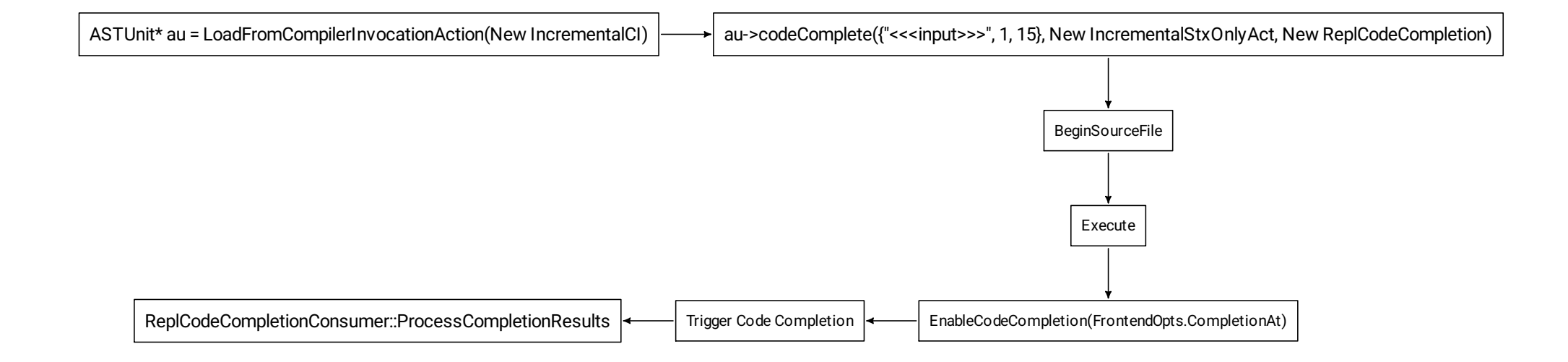

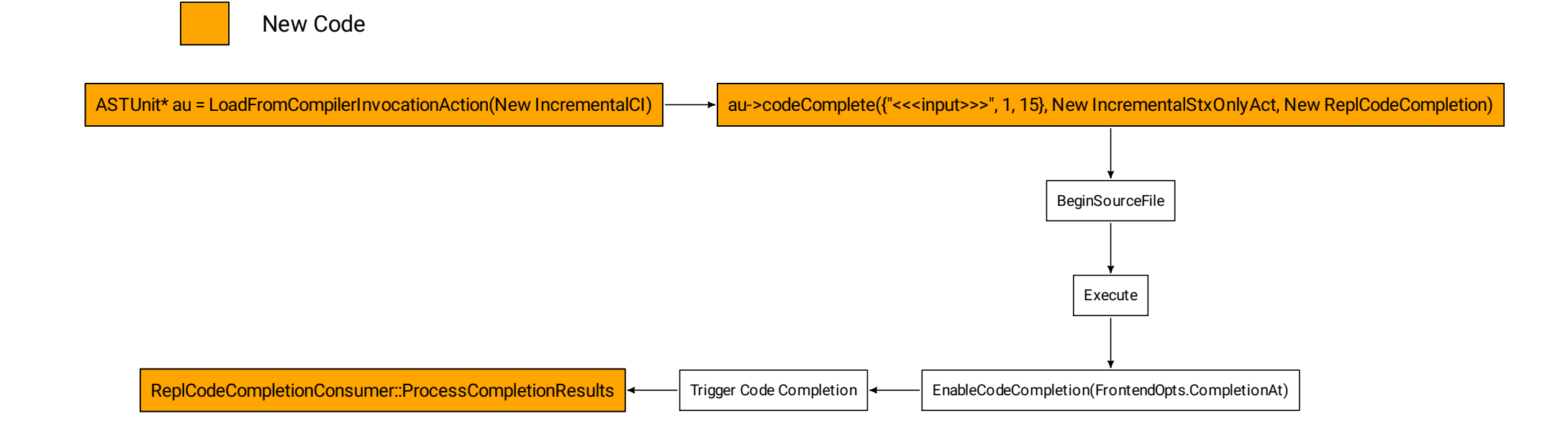

# **Conclusions**

- Solved the visibility issue with ASTImporter and ExternalSource
- Enabled code completion in top level expressions with a new **CompletionContext**
- Leveraged Sema modules to achieve semantic code completions
- Concise implementation with minimal invasive changes